## 1404CT Lab Evaluation #4 2<sup>nd</sup> semester 1439-1440

For the following network

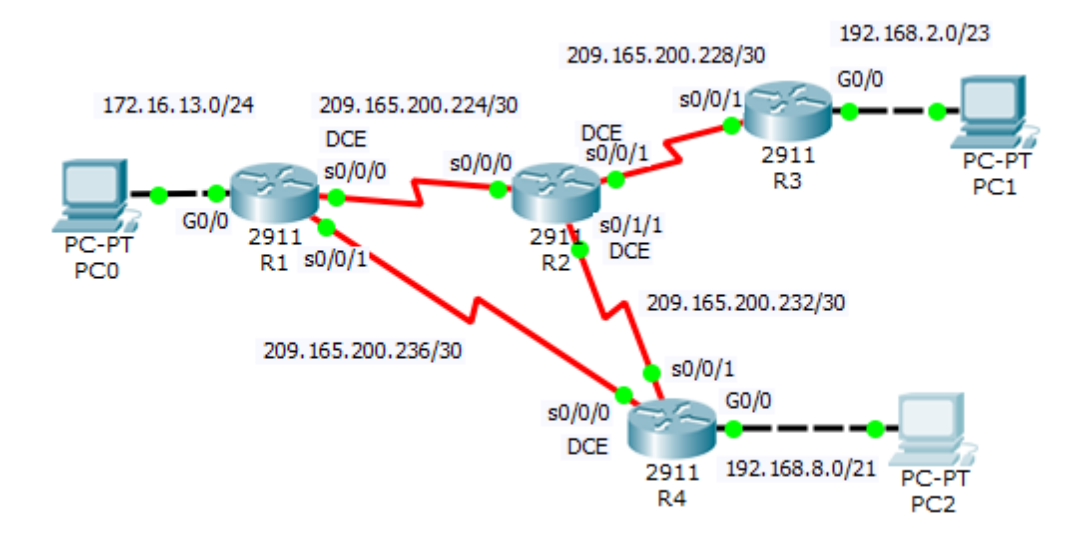

Addresses Table

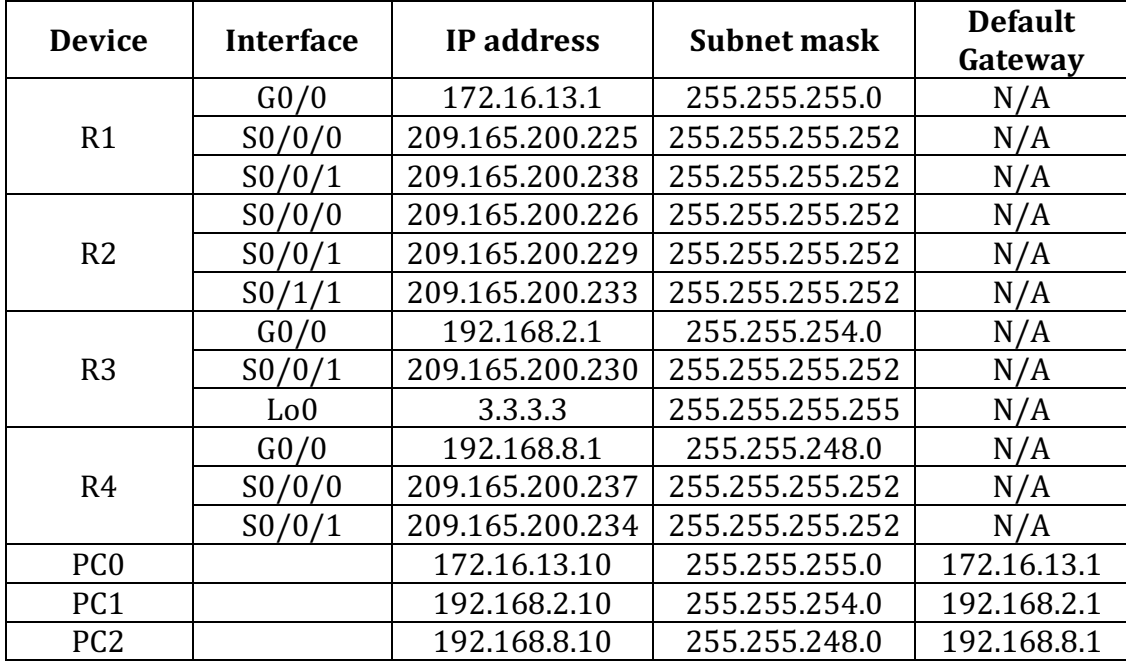

**1- Set up the topology, configure basic device settings and verify LAN connectivity.**

## **2- Configure ospf routing algorithm**

a. ospf process id

R1: 10 R2: 20 R3:30 R4: 40

b. router id:

R1: 1.1.1.1 R2: 2.2.2.2 R3:Loopback interface R4: Interface IP address

- c. On R1, and R2 enable the ospf by using the network addresses
- d. On R3, and R4 enable the ospf by using the interface ip addresses
- e. Configure all the LAN interfaces in all routers as a passive interface